# **Implementation**

# **Demo Downloads**

#### **Shrine Core Ontology:**

[https://open.med.harvard.edu/svn/shrine-ontology/SHRINE\\_Demo\\_Downloads/trunk/ShrineDemo.sql](https://open.med.harvard.edu/svn/shrine-ontology/SHRINE_Demo_Downloads/trunk/ShrineDemo.sql)

#### **Adaptermappings for i2b2 Demo Data:**

[https://open.med.harvard.edu/svn/shrine-ontology/SHRINE\\_Demo\\_Downloads/trunk/AdapterMappings\\_i2b2\\_DemoData.csv](https://open.med.harvard.edu/svn/shrine-ontology/SHRINE_Demo_Downloads/trunk/AdapterMappings_i2b2_DemoData.csv)

# **Ontology tips, do's and don'ts**

### **No forced formatting through additional text in metadata field C\_NAME**

Most importantly, leading spaces should not be used for forced order of terms, and will result in errors when such terms are included in queries. 1 exception: "zz " can be used as a prefix in C\_NAME and will not be displayed. A term can be forced to appear last in order of appearance by adding prefix "zz " to the C\_NAME string. This is useful for terms like 'unknown' or 'other' which may not otherwise appear last in certain demographics categories.

## **Mapping Ontology to Local Site:**

- Mappings can be loaded as xml file or csv file (see mapping files for Demo Data)
	- Mappings should be from SHRINE term to local site term, mapping C\_FULLNAME fields with 'SHRINE' prefix for SHRINE terms and prefix from TABLE\_ACCESS.C\_TABLE\_CD for Site terms.
		- Example: "\\SHRINE\SHRINE\Demographics\Age\0-9 years old\0 years old\","\\i2b2\_DEMO\i2b2\Demographics\Age\0-9 years old\0 years old\"

#### **Mapping details for specific data elements:**

**Modifier Terms** should be mapped in the same format as other terms. Mappings are not necessary for various M\_APPLIED\_PATH values, only for C\_FULLNAME.

- The Demo Ontology includes diagnosis modifiers for Admit, Primary, and Secondary Diagnosis. While each modifier is represented in multiple rows for each M\_APPLIED\_PATH value, each Modifier only requires a mapping from SHRINE C\_FULLNAME to i2b2 C\_FULLNAME:
- "\\SHRINE\Admit Diagnosis\","\\i2b2\_DIAG\Admit Diagnosis\"

**Query By Values:** For SHRINE terms where value based queries are enabled, the mapping should again follow the same format as a standard mapping, however it is also necessary to check the SHRINE.C\_METADATAXML against the local i2b2 C\_METADATAXML

- In order for value based queries to work correctly, the <NormalUnits> represented in the SHRINE.C\_METADATAXML must be represented in the local i2b2 C\_METADATAXML in one of the follow ways:
	- Match local <NormalUnits> to SHRINE <NormalUnits>
	- Include SHRINE <NormalUnits> as local <EqualUnits>
	- If units are not equivalent, include Shrine <NormalUnits> using <ConvertingUnits><Units></Units><MultiplyingFactor>< /MultiplyingFactor></ConvertingUnits>, listing Shrine units in <units> and the multiplier needed to convert to local i2b2's <NormalUnits> as <MultiplyingFactor>.

### **Example: Albumin SerPl-mCnc** (Albumin in Serum or Plasma) - LOINC:1751-7

- The Mapping included in the mapping file will map shrine C\_FULLNAME to local i2b2 C\_FULLNAME, as with a standard mapping. For the Shrine demo ontology and i2b2 demo data, such a mappings will look like:
	- "\\SHRINE\SHRINE\Labs\LP31388-9\LP15838-3\LP6118-6\LP43038-6\1751-7\","\\i2b2\_LABS\i2b2\Labtests\LAB\(LLB16) Chemistry\ (LLB21) General Chemistries\ALB\LOINC:1751-7\"
- **The C\_METADATAXML for the Shrine** term includes the following unit specifications:
	- <UnitValues><NormalUnits>g/dL</NormalUnits><EqualUnits>gm/dL</EqualUnits><ExcludingUnits>No Units< /ExcludingUnits><ConvertingUnits><Units>mg/dL</Units><MultiplyingFactor>.001</MultiplyingFactor>< /ConvertingUnits><ConvertingUnits><Units>g/L</Units><MultiplyingFactor>.1</MultiplyingFactor></ConvertingUnits></UnitValues>
	- In the Shrine C\_METADATAXML, <EqualUnits> and <ConvertingUnits> are used to enable display options in the shrine Webclient. Any value based query will only send the units listed in <NormalUnits>, as part of the query message sites receive.
- Following that, the **local C\_METADATAXML must be aligned with SHRINE C\_METADATAXML** for any mapped term in one of the three options listed above and detailed below:
	- If the local site uses unit with the same format, then <NormalUnits> should look the same for the local C\_METADATAXML as for SHRINE.
	- $\circ$  If the local site uses a different but equivalent unit, (or the same unit but formatted differently), such as gm/dL, then the unit listed for SHRINE in <NormalUnits>, should be included locally in <Equal Units> (g/dL). So the local units within the C\_METADATAXML would look like:
		- <UnitValues><NormalUnits>gm/dL</NormalUnits><EqualUnits>g/dL</EqualUnits>
	- If the local site uses a non-equivalent, but convertible unit, such as mg/dL, then the local C\_METADATAXML should include the SHRINE terms <NormalUnits>, as Converting Units, with the appropriate multiplier. For the above example the local C\_METADATAXML units could look like:

 $\blacksquare$ <UnitValues><NormalUnits>mg/dL</NormalUnits><ConvertingUnits><Units>g/dL</Units><MultiplyingFactor>1000< /MultiplyingFactor></ConvertingUnits><ConvertingUnits><Units>g/L</Units><MultiplyingFactor>100</MultiplyingFactor>< /ConvertingUnits></UnitValues>

## **Ontology Load Checklist:**

- Ontology navigation for each data element in webclient
- Ontology search by code in webclient works for each data element
- Ontology search by name in webclient works for each data element

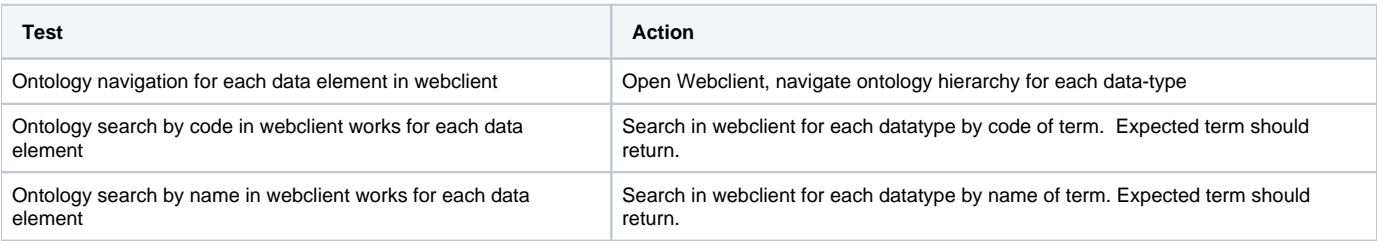

## **AdapterMappings Load Checklist**

- Queries should execute with expected mapped/unmapped responses
- All mapped terms should return patient count for each mapped site
- Unmapped terms return 'no mappable local items'

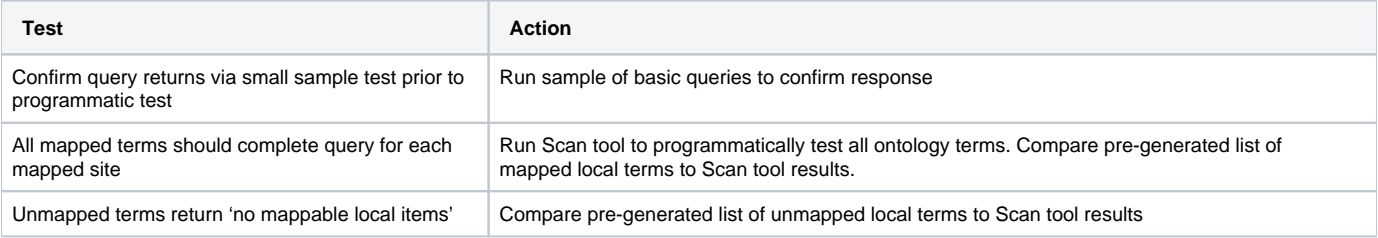

## **Data Update Load Checklist:**

- Data/Counts should return for new dates added
- $\bullet$ Counts for old dates should remain consistent
- Total counts for all dates should increase

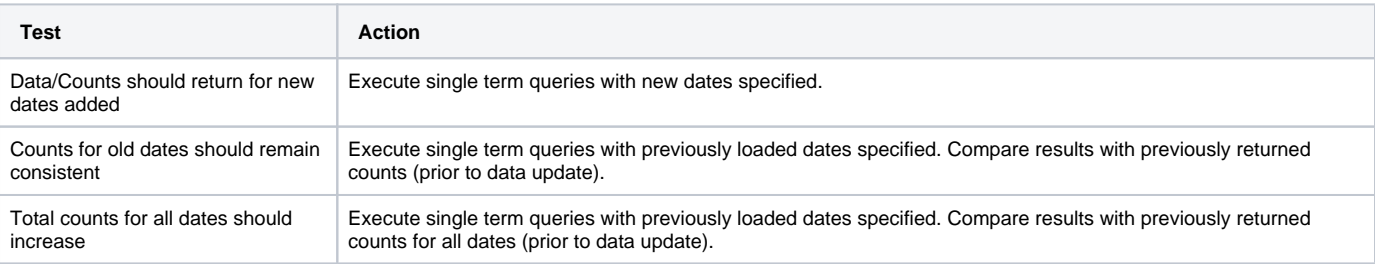